# Stroke Nursing Education Series

Stroke Education and Documentation

Jessica Tambe MS, RN

Stroke Service Educator

Nursing Practice, NMSK Service, URMC SMH

## So WHY is this important?

**Joint Commission Accredits our** medical center as a Comprehensive **Stroke Center** (visits every 2 years)

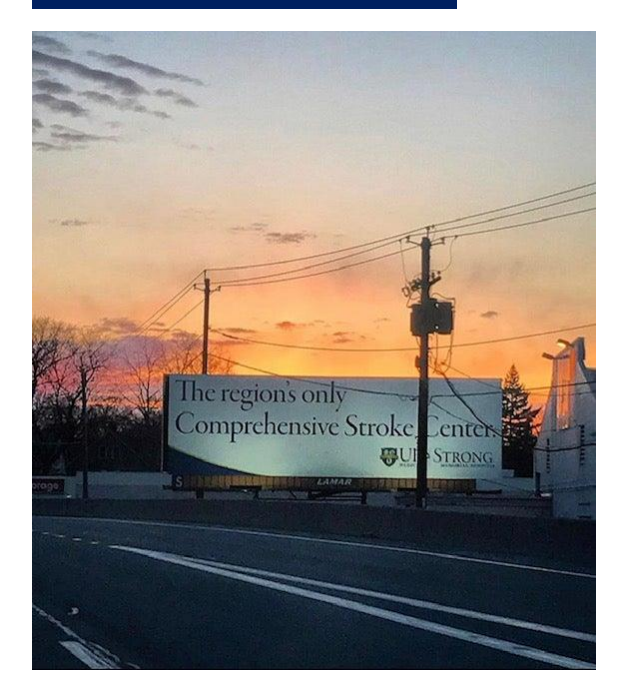

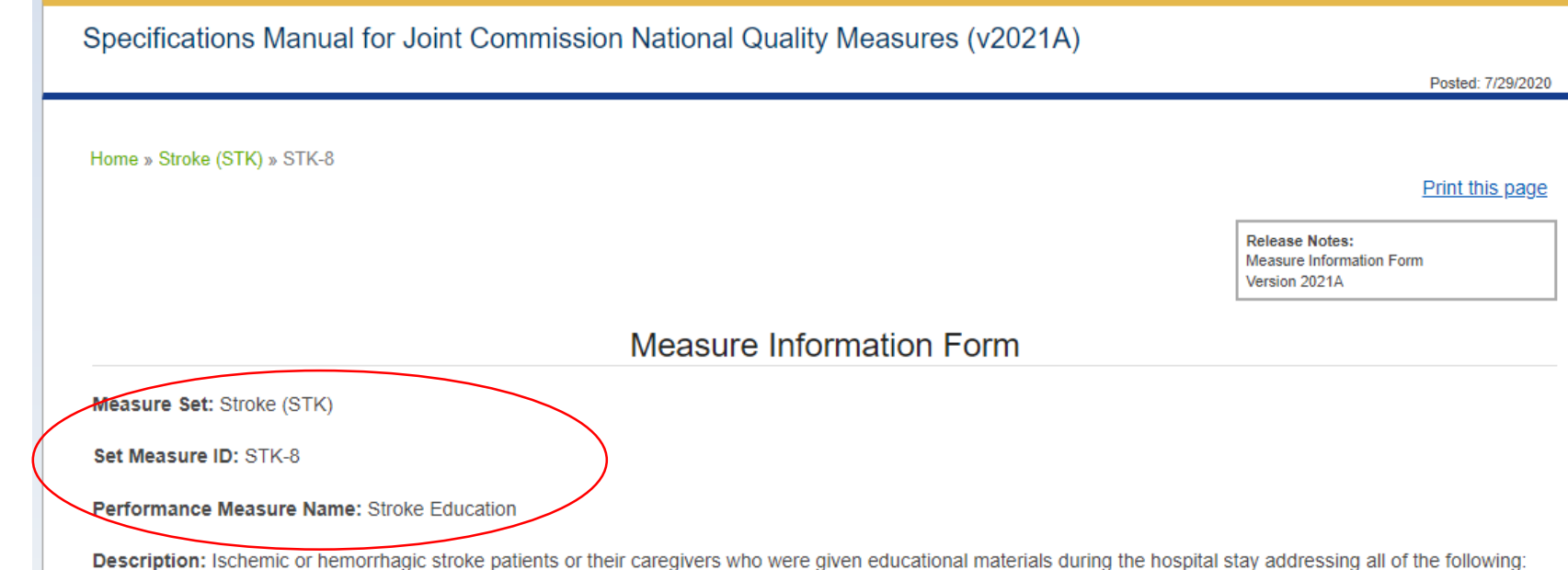

activation of emergency medical system, need for follow-up after discharge, medications prescribed at discharge, risk factors for stroke, and warning signs and symptoms of stroke.

Rationale: There are many examples of how patient education programs for specific chronic conditions have increased healthful behaviors, improved health status, and/or decreased health care costs of their participants. Clinical practice guidelines include recommendations for patient and family education during hospitalization as well as information about resources for social support services. Some clinical trials have shown measurable benefits in patient and caregiver outcomes with the application of education and support strategies. The type of stroke experienced and the resulting outcomes will play a large role in determining not only the course of treatment but also what education will be required. Patient education should include information about the event (e.g., cause, treatment, and risk factors), the role of various medications or strategies, as well as desirable lifestyle modifications to reduce risk or improve outcomes. Family/caregivers will also need guidance in planning effective and realistic care strategies appropriate to the patient's prognosis and potential for rehabilitation.

Type Of Measure: Process

Improvement Noted As: Increase in the rate

Numerator Statement: Ischemic or hemorrhagic stroke patients with documentation that they or their caregivers were given educational material addressing all of the following:

1. Activation of emergency medical system

- 2. Follow-up after discharge
- 3. Medications prescribed at discharge
- 4. Risk factors for stroke
- 5. Warning signs and symptoms of stroke

## **NYS Measure PSC 7:**

NYS measures have the same 5 required points as The Joint Commission with emphasis on individualization of education including personal risk factors and *mediations* prescribed

NYS PSC 7: Stroke Education: Percent of patients with Stroke or TIA or their caregivers who were given education and/or educational materials during the hospital stay addressing ALL of the following: personal risk factors, warning signs for stroke, activation of emergency medical system, need for follow-up after discharge, and medications prescribed.

Measure Steward: Get with the Guidelines Quality

## **Denominator**

**Include** 

Patients with a diagnosis of Ischemic stroke, TIA, subarachnoid hemorrhage, Intracerebral hemorrhage, or Stroke not otherwise specified

## **Exclude**

- $Age < 18$  years  $\bullet$
- Stroke occurred after hospital arrival (in ED/Obs/inpatient)  $\bullet$
- **Comfort Measures Only documented**
- Patients who are discharged/transferred to hospice, discharged/transferred to another acute care facility, patients that expire, and patients that leave against medical advice
- Not admitted as an inpatient
- **Clinical Trial**
- **Elective Carotid Intervention**

**Re** MAR

**B** Notes | Flowsheets |

**Work List** 

Summarv

**A** Results Review

## **Step 1: Click Education Tab**

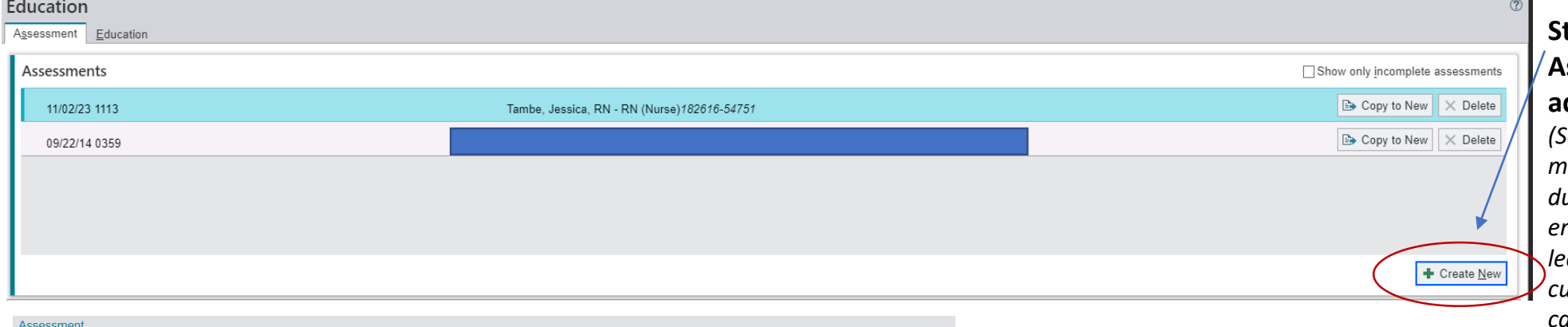

### **Step 2: Create New Learner Assessment for current admission**

*(Some patients will have multiple learning assessments due to previous admissions, ensure there is a current learning assessment for the current admission, as we know capacity and cognition status is ever changing)*

#### **LEARNING ASSESSMENT** PRIMARY LEARNER Primary Learner Name  $\Box$  $\bullet$ Relationship □ Patient □ Family □ Significant Other □ Co-learner □ Mother □ Father □ Guardian □ Foster Parent □ Other Does the primary learner have any □ No Barriers □ Reading □ Language □ Visual □ Hearing □ Physical □ Emotional □ Cognitive □ Financial ● barriers to learning? Spiritual Cultural Other □ English □ Spanish □ Arabic □ Nepali □ Chinese (Mandarin) □ Vietnamese □ Russian ● What is the primary language of the primary learner? American Sign Language Somali Turkish Karen Other Is an interpreter required (yes, if Patient | Yes | No has preferred language other than English<br>and does not refuse interpreter services)? How does the primary learner prefer to □ Listening ■ Reading ■ Demonstration ■ Pictures/Video ■ Other ● learn new concepts? **CAREGIVER**  $\Box$ Caregiver Name (if applicable) Relationship □ Patient □ Family □ Significant Other □ Co-learner □ Mother □ Father □ Guardian □ Foster Parent □ Other Does the caregiver have any barriers to D D No Barriers D Reading D Language D Visual D Hearing D Physical D Emotional D Cognitive D Financial learning? Spiritual Cultural Other What is the primary language of the □ □ English □ Spanish □ Arabic □ Nepali □ Chinese (Mandarin) □ Vietnamese □ Russian □ American Sign Language caregiver? Somali Turkish Karen Other

## **Step 3: Insert appropriate details about Primary Learner, Caregiver and Co-Learner if applicable.**

*Ensure your patient is listed in the learning assessment.*

- *If the patient has significant deficits that impair them from retaining education or stating it back to you (intubated, vented, encephalopathic etc.) and have a caregiver or family member actively involved, the family can be the primary learner and the patient can be the co-learner since the family will be the learner retaining information.*
- *Education should be documented every shift*

# How to Document in Stroke Education Record

- Needs to include the five required points
	- Risk factors for stroke **(individualized)**
	- How to activate FMS
	- Prescribed Medications **(individualized)**
	- Stroke warning signs & symptoms
	- Need for follow-up

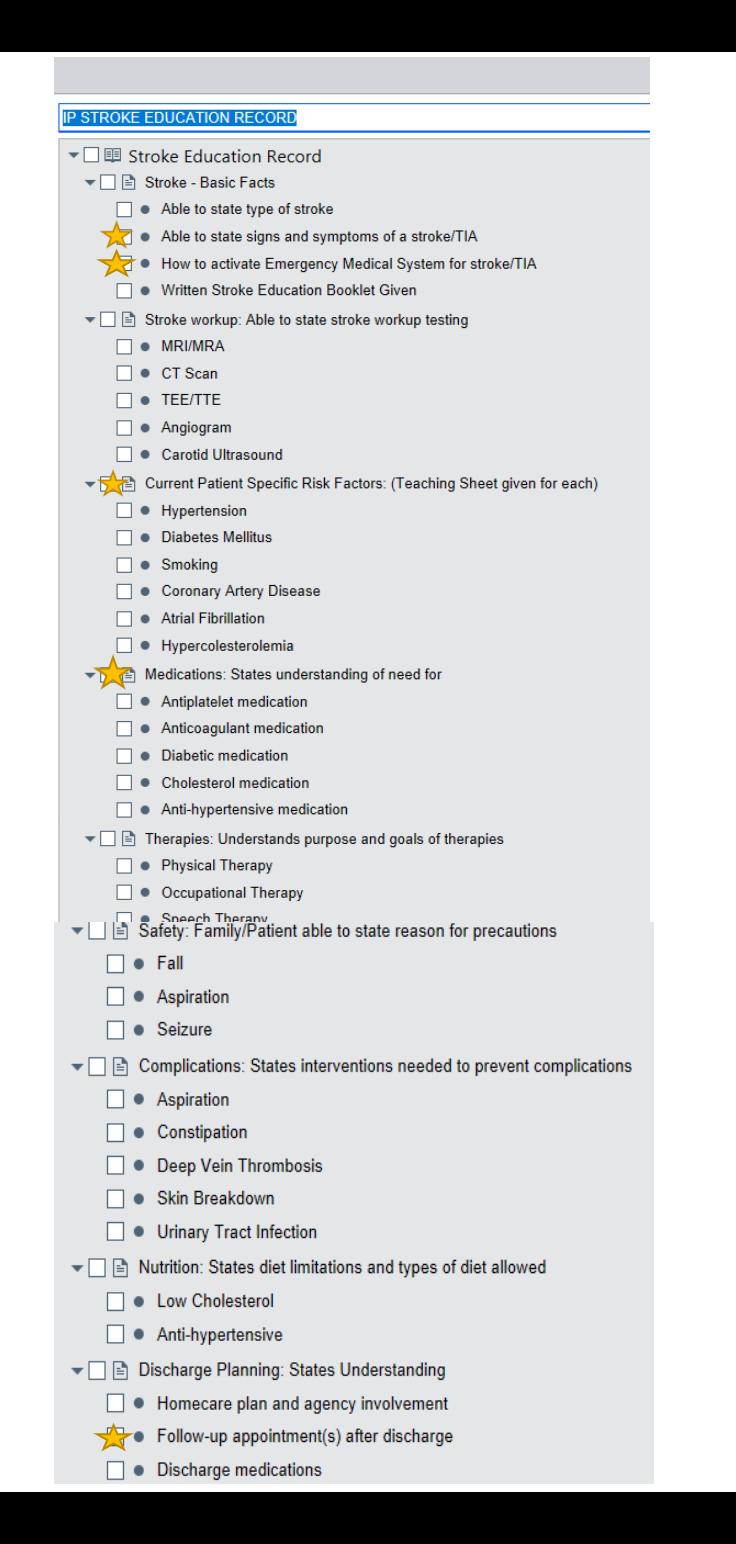

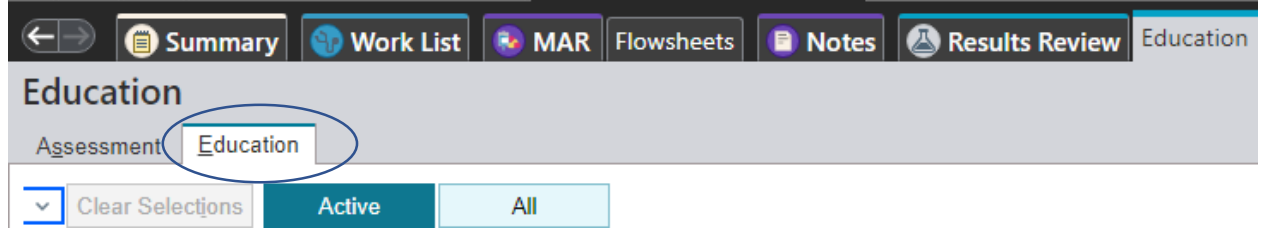

## **Initiating Stroke Education**

- Click Education Tab
- Click "Add Title"
- Search "stroke"
- Click "IP Stroke Education Record"

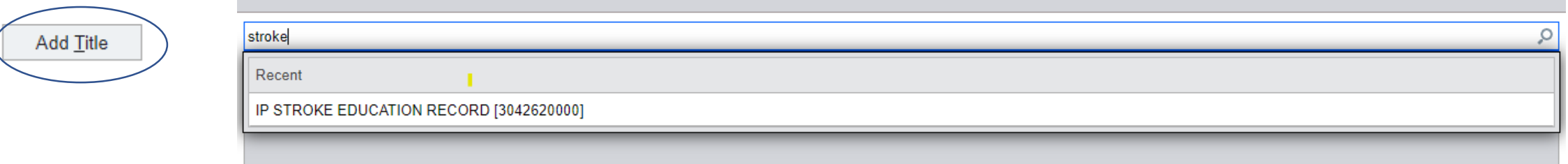

Then you will see an incomplete blank stroke education record to insert in the chart:

• When inserting the stroke education ONLY select pertinent points that apply to the patient!

Ex: Pt has hx of HTN, Afib and Smoking, had a CT head done, awaiting MRI and angiogram  $\rightarrow$ 

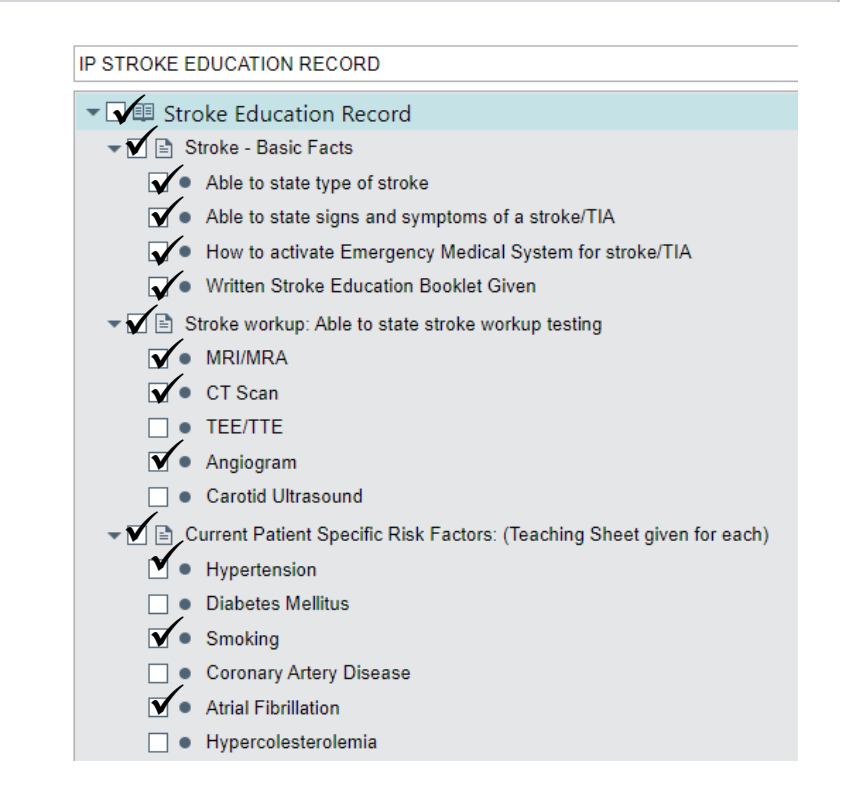

## Now that the stroke education template is individualized and inserted in the chart we need to document on it:

 $\times$  Delete

documentation

etc.

Clicking the Title "Stroke Education Record" selects the entire education record, you can also click on the subtitles **D** Stroke Education Record such as "Stroke Basic Facts" or "Stroke workup" to document on individual sections instead of the whole template  $\sqrt{2}$  Stroke - Basic Facts

- $\Box$  Able to state type of stroke
- Able to state signs and symptoms of a stroke/TIA
- **E** How to activate Emergency Medical System for stroke/TIA
- **V** 2 Written Stroke Education Booklet Given
- ▼ <mark>●</mark> Stroke workup: Able to state stroke workup testing
	- **D** MRI/MRA
	- $\nabla$  CT Scan
	- **VIC TEE/TTE**
	- $\nabla$  Angiogram
- ▼ 2 Current Patient Specific Risk Factors: (Teaching Sheet given fo...
	- $\triangledown$  Hypertension
	- **D** Hypercolesterolemia
	- **D** Excessive Alcohol Use
- ▼ 2 Medications: States understanding of need for
	- Antiplatelet medication
	- Cholesterol medication
- ▼ <mark>○</mark> Therapies: Understands purpose and goals of therapies
	- **Physical Therapy**
	- Occupational Therapy
	- Speech Therapy
	- Swallow Therapy
- ▼ 2 Safety: Family/Patient able to state reason for precautions
	- **▽こFall**
	- $\triangleright$  Aspiration
	- **⊘** Seizure
- ▼ O Complications: States interventions needed to prevent complic...
	- $\triangledown$  Aspiration
	- $\Box$  Constination

Patient education should be documented every shift

If you are administering stroke specific medications, explaining that OT is going to see pt. today or implementing safety precautions etc. document it under stroke education to get credit for what you are doing  $\odot$ 

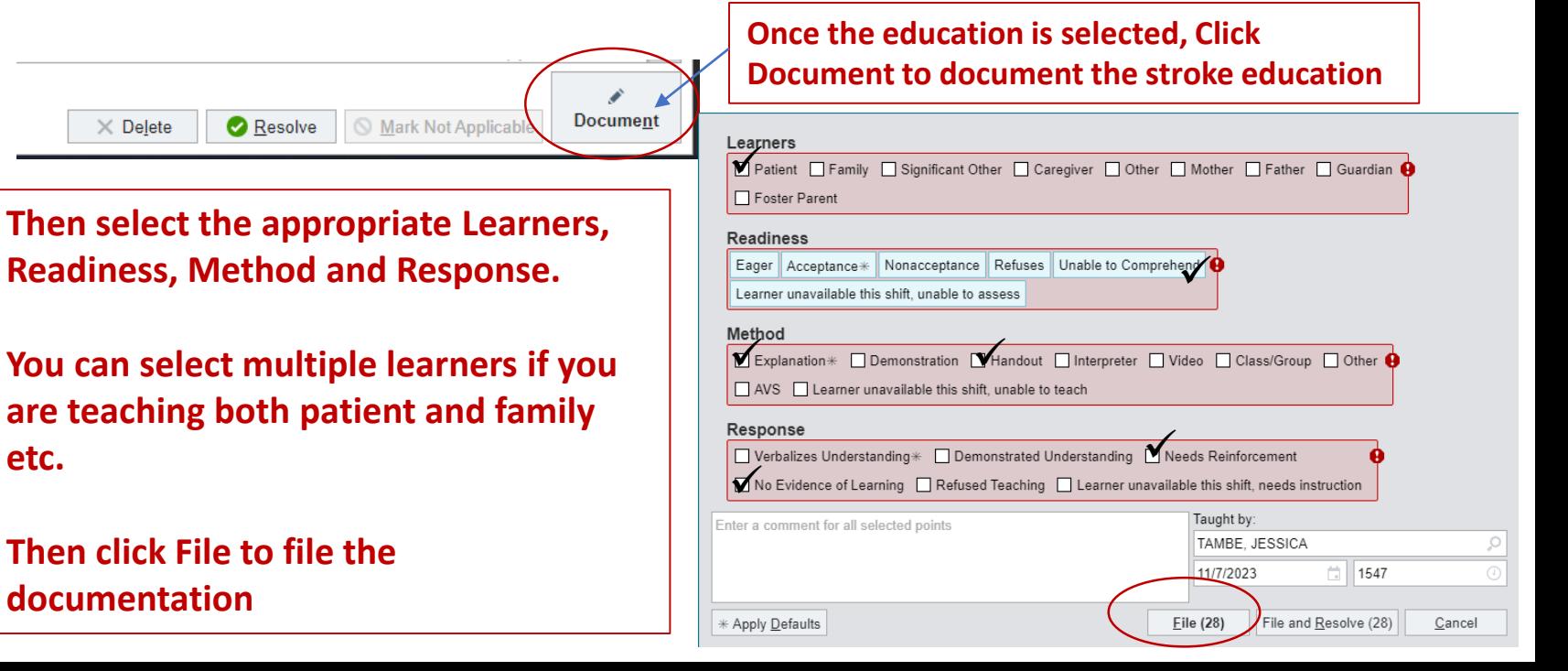

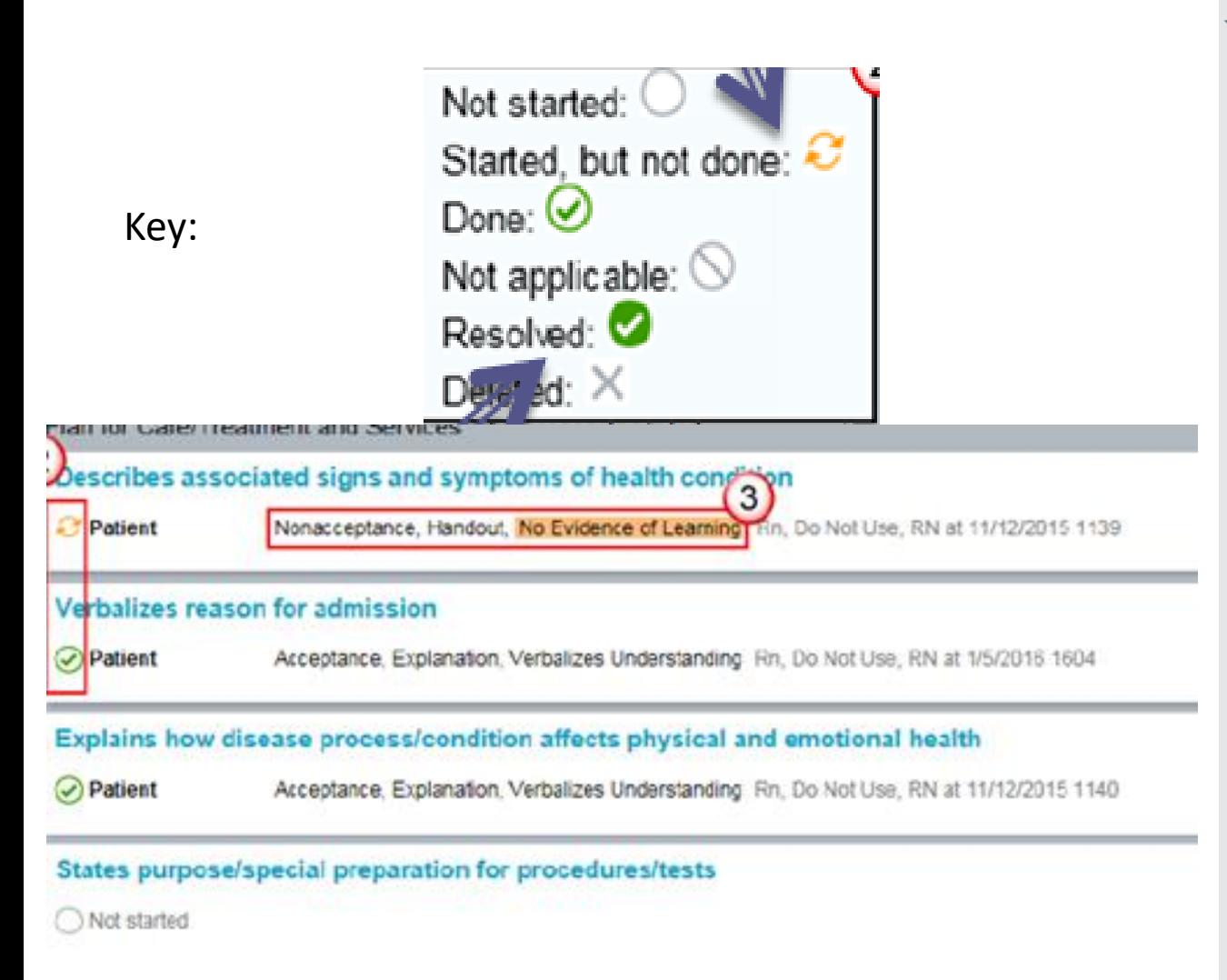

## Here is an example for you:

- ▼ C Stroke Education Record
- $\blacktriangleright$  Stroke Basic Facts
	- Able to state type of stroke
	- Able to state signs and symptoms of a stroke/TIA
	- How to activate Emergency Medical System for stroke/TIA
	- C Written Stroke Education Booklet Given
- Stroke workup: Able to state stroke workup testing
	- **2 MRI/MRA**
	- **2** CT Scan
	- $2$  TEE/TTE
	- **2** Angiogram
- Current Patient Specific Risk Factors: (Teaching Sheet given for each)
	- **2** Hypertension
	- **2** Hypercolesterolemia
	- C Excessive Alcohol Use
- ▼ 2 Medications: States understanding of need for
	- **2** Antiplatelet medication
	- Cholesterol medication
- Therapies: Understands purpose and goals of therapies
	- **2** Physical Therapy
	- C Occupational Therapy
	- **2** Speech Therapy
	- **C** Swallow Therapy
- Safety: Family/Patient able to state reason for precautions
	- $2$  Fall
	- **2** Aspiration
	- **2** Seizure
- ▼ Complications: States interventions needed to prevent complications
	- **2** Aspiration
	- C Constipation
	- **C** Deep Vein Thrombosis
	- Skin Breakdown
- $\blacktriangleright \Box$   $\bigcirc$  Discharge Planning: States Understanding
	- $\Box$  Homecare plan and agency involvement
	- $\Box$   $\odot$  Follow-up appointment(s) after discharge
	- $\Box$  Discharge medications

The stroke education record to the left is individualized and only includes points specific to the patient!

This person also inserted their own point not included in the pre-made template to include the risk factor of "Excessive Alcohol Use"

The medications listed are the stroke specific medications prescribed for this patient (not all the options listed)

## **Stroke Education**

PAUSE

#### **IP STROKE EDUCATION RECORD**

#### ▽ 国 Stroke Education Record

- ▽ ☑ 国 Stroke Basic Facts
	- $\overline{\triangledown}$  . Able to state type of stroke
	- $\triangleright$   $\bullet$  Able to state signs and symptoms of a stroke/TIA
	- □ How to activate Emergency Medical System for stroke/TI/
	- $\boxed{v}$  Written Stroke Education Booklet Given
- ▽ ☑ Stroke workup: Able to state stroke workup testing
	- **Ø** MRI/MRA
	- $\nabla \cdot CT$  Scan
	- $\nabla \cdot TEE/TTE$
	- $\nabla \cdot$  Angiogram
	- $\boxed{\mathbf{v}}$  Carotid Ultrasound
- ▽ ☑ 国 Risk Factors: (Teaching Sheet given for each)
	- $\nabla$  Hypertension
	- $\nabla \bullet$  Diabetes Mellitus
	- $\nabla \bullet$  Smoking
	- ☑ Coronary Artery Disease
	- $\nabla$   $\bullet$  Atrial Fibrillation
	- □ Hypercolesterolemia
- ▽ 図 Medications: States understanding of need for
	- ☑ Antiplatelet medication
	- $\triangleright$  Anticoagulant medication
	- $\nabla \bullet$  Diabetic medication
	- $\nabla \bullet$  Cholesterol medication
	- $\triangleright$  Anti-hypertensive medication
- ▽ ☑ 国 Therapies: Understands purpose and goals of therapies
	- $\nabla \bullet$  Physical Therapy
	- $\nabla \bullet$  Occupational Therapy
	- $\Box \bullet$  Speech Therapy
	- $\nabla \bullet$  Swallow Therapy
- ▽ ☑ Safety: Family/Patient able to state reason for precautions  $\nabla \bullet$  Fall
- **IP STROKE EDUCATION RECORD**
- □  **■** Stroke Education Record
- ▽ 図 国 Stroke Basic Facts
	- ☑ Able to state type of stroke
	- $\overline{\triangleright}$   $\bullet$  Able to state signs and symptoms of a stroke/TIA
	- □ How to activate Emergency Medical System for stroke/TIA
	- $\boxed{\mathbf{v}}$  . Written Stroke Education Booklet Given
- ▽■■ Stroke workup: Able to state stroke workup testing
	- **Ø** MRI/MRA
	- $\nabla \bullet CTScan$
	- $\nabla \cdot \mathbf{I}$  TFF/TTF
	- $\Box$  Angiogram
	- □ Carotid Ultrasound
- $\overline{\mathbb{F}}\boxplus$  Risk Factors: (Teaching Sheet given for each)
	- $\nabla$  · Hypertension
	- $\Box$  Diabetes Mellitus
	- $\Box \bullet$  Smoking
	- □ Coronary Artery Disease
	- $\Box$  Atrial Fibrillation
	- ☑ Hypercolesterolemia
- ▽■■ Medications: States understanding of need for
	- $\overline{\triangledown}$  Antiplatelet medication
	- $\nabla$  Anticoagulant medication
	- $\Box$  . Diabetic medication
	- $\nabla \bullet$  Cholesterol medication
	- $\overline{\triangledown}$  . Anti-hypertensive medication
- ▽ 図 Therapies: Understands purpose and goals of therapies
	- $\nabla$  . Physical Therapy
	- ☑ Occupational Therapy
	- □ Speech Therapy
	- $\nabla \bullet$  Swallow Therapy
- ▽□ Safety: Family/Patient able to state reason for precautions
	- $\Box$  Fall

## **ONLY** click the points that pertain to **YOUR** patient

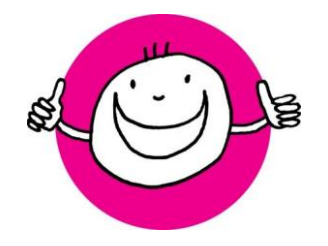

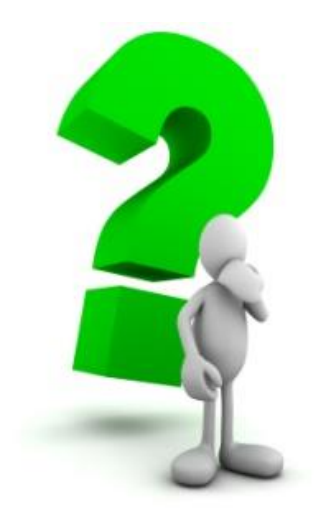

## Updating the Stroke Education Record

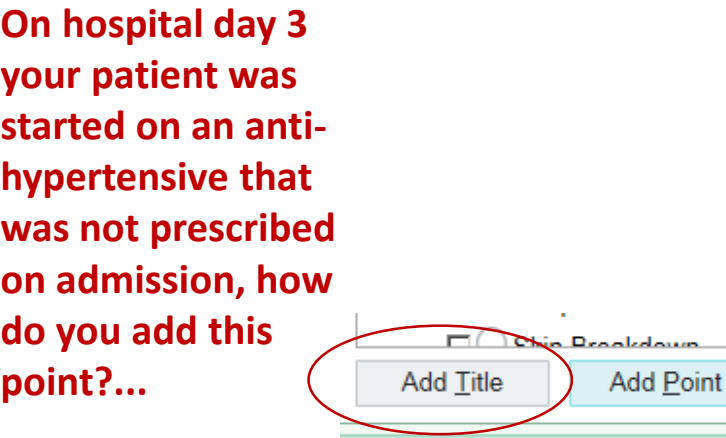

- **Click "Add Title"**
- **Search "stroke"**
- **Click "Antihypertensive Medication" Under Medication** 
	- ▽ ■ Medications: States understanding of need for
		- □ Antiplatelet medication
		- $\Box$  Anticoagulant medication
		- Diabetic medication
		- $\Box$  Cholesterol medication
		- $\nabla$  Anti-hypertensive medication

## **Then click "Accept" that will update the Stroke Education record and include "Anti-hypertensive under the Stroke Education Template heading "Medications"**

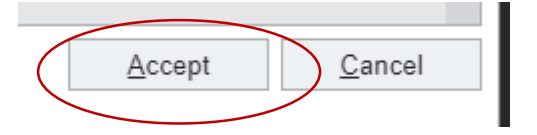

## Adding your own point to Stroke Education Record

**Patient has excessive alcohol use that is also a risk factor for stroke but not in the pre-made template, how do you add in your own point?**

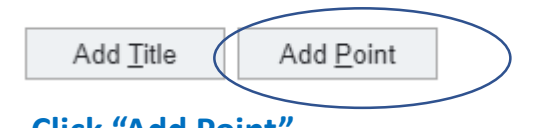

- **Click "Add Point"**
	- Add My Point • **Click Add My Point**
- **Type in the "Name for My Point" box ex: "Excessive Alcohol Use"**
- **Click which subheading the point should be under, in this example it should go under Current Patient Specific Risk Factors**

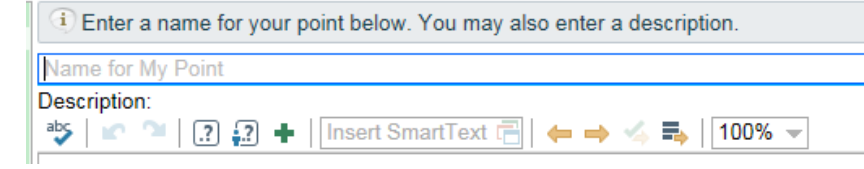

### **Then click "Accept" that will add your own unique point to the Stroke Education Record**

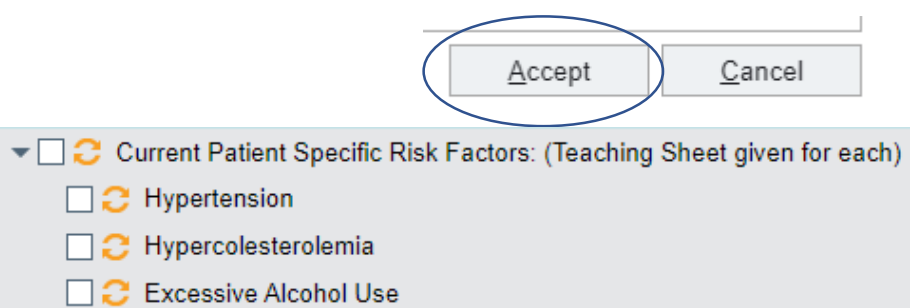

## But it takes forever to initiate stroke education…

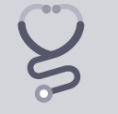

Select some education to get started.

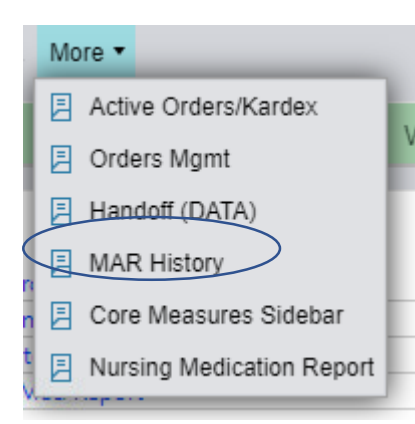

**You can also select MAR History from the sidebar to insert the appropriate ordered stroke specific medications into the Stroke Education Record** 

**When in the education record, click this little side**   $\alpha$  arrow  $\leftarrow$  this opens the Sidebar... THEN click More

## **Then select "Handoff (DATA)**

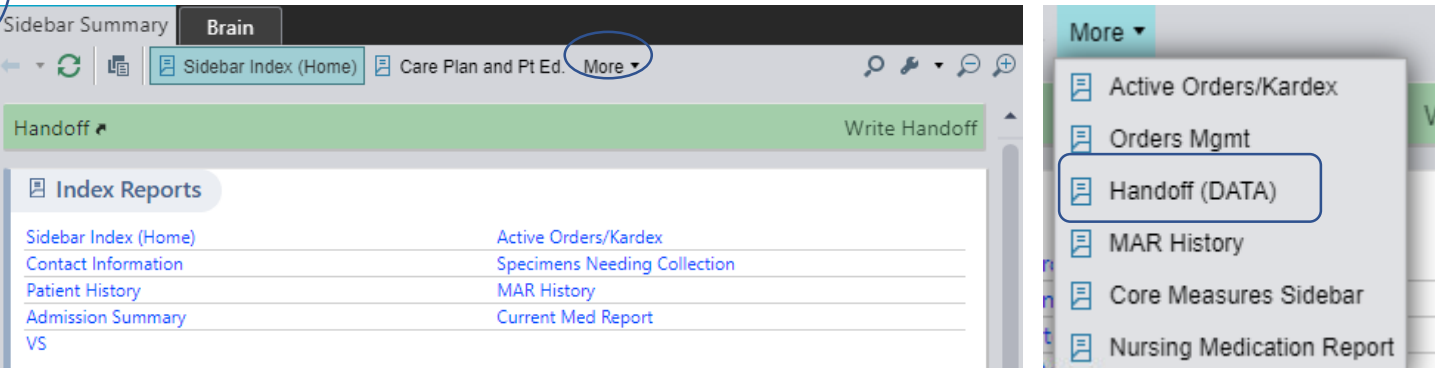

**This takes you to the Primary Team Handoff as well as the Neurology Team Handoff– so you will easily be able to see what tests they plan on ordering, risk factors of the patient and more so you could easily insert the education record.** 

#### **Active Issues**

Embolic right MCA and fetal PCA territory stroke secondary to acute plague rupture with thrombosis and occlusion of the right ICA and distal embolization:

- Antithrombotic: pending angio/carotid intervention (new)
- LDL: \*\*\*, on atorva 80 (40 at home)
- $-$  A1c: \*\*\*
- CT/CTA: R ICA origin occlusion, R M2 cutoff, fetal R MCA with MF narrowing
- $-MRI:***$
- ECHO: \*\*\*
- Diet: No diet orders on file

# Discharge

• You can resolve the education at discharge and click

Number

 $\overline{4}$ 

 $\overline{2}$ 

 $\overline{\mathbf{3}}$ 

 $\overline{1}$ 

-5

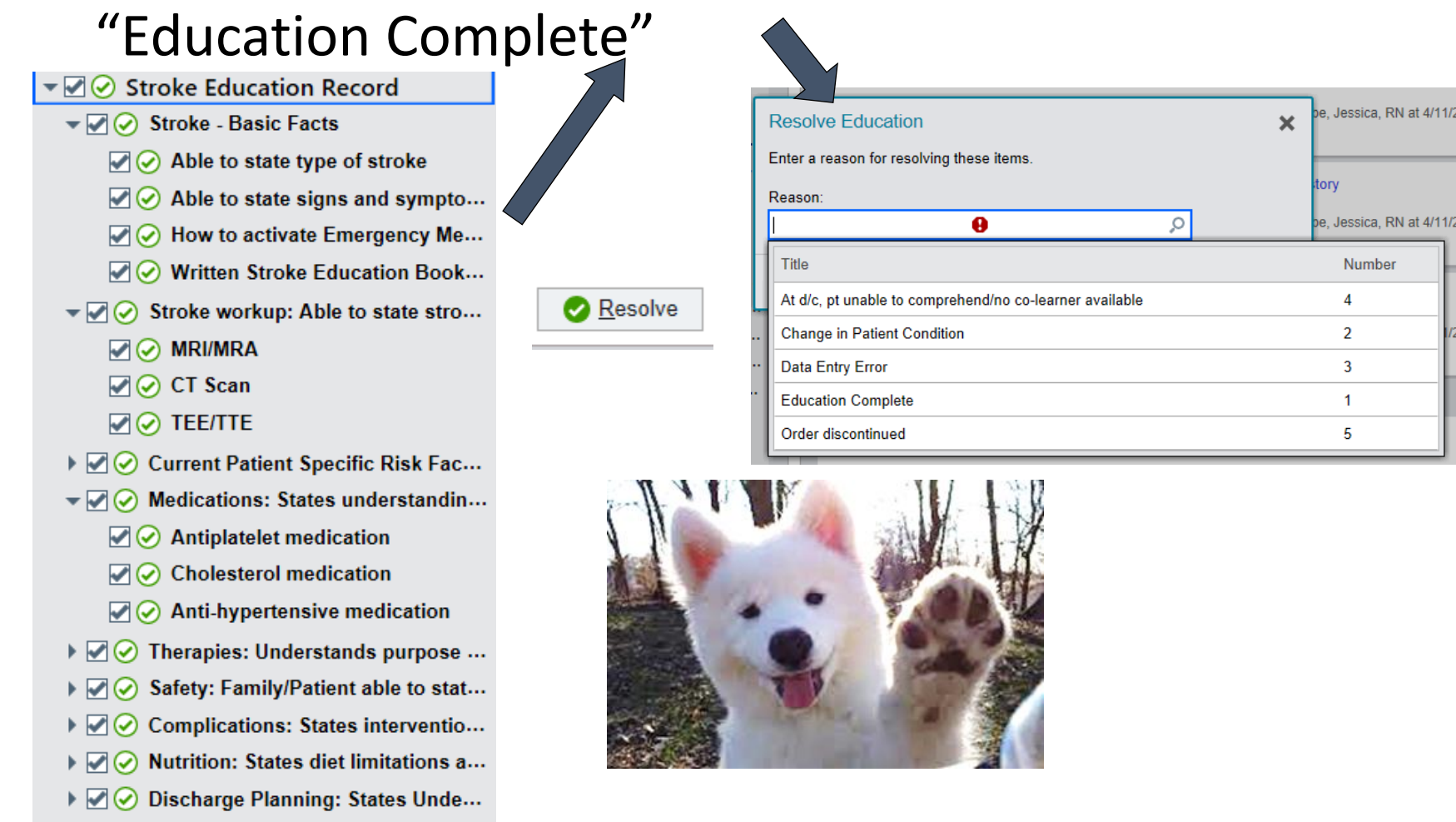

# QR code for additional resources This PowerPoint is on the QR code now

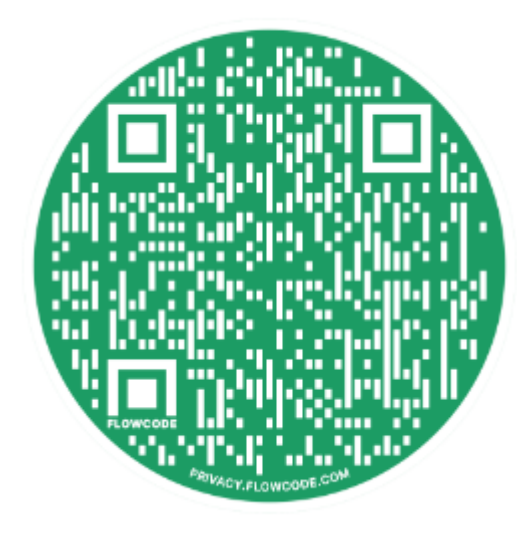